# Олимпиада «Физтех» по физике, февраль 2022

#### Вариант 11-04

Шифр (заполняется секретарём)

1. Массивная плита движется с постоянной скоростью  $U$  вертикально вверх. К плите подлетает шарик, имеющий перед ударом скорость  $V_1 = 18$  м/с, направленную под

к вертикали (см. рис.). После неупругого удара о гладкую углом  $\alpha$  sin  $\alpha =$ 

горизонтальную поверхность плиты шарик отскакивает со скоростью  $V_2$ ,

составляющей угол  $\beta\left(\sin \beta = \frac{3}{5}\right)$  с вертикалью.

1) Найти скорость  $V_2$ .

Класс 11

2) Найти возможные значения скорости плиты  $U$  при таком неупругом уларе.

Действие силы тяжести за малое время удара не учитывать. Ответы допустимы через радикалы из целых чисел.

2. Цилиндрический теплоизолированный горизонтально расположенный сосуд разделен на два отсека теплопроводящим поршнем, который может перемещаться горизонтально без трения. В первом отсеке находится аргон, во втором – криптон, каждый газ в количестве  $v = 3/5$  моль. Начальная температура аргона  $T_1 = 320$  K, а криптона  $T_2 = 400$  К. Температуры газов начинают медленно выравниваться, а поршень начинает медленно двигаться. Оба газа одноатомные, газы считать идеальными.  $R = 8.31 \text{ Jx}$ /(моль К).

1) Найти отношение начальных объемов аргона и криптона.

2) Найти установившуюся температуру в сосуде.

3) Какое количество теплоты передал криптон аргону?

3. Две бесконечные плоские прямоугольные пластины АВ и ВС перпендикулярны друг к другу и образуют двугранный угол с ребром В. На рисунке показано сечение угла плоскостью, перпендикулярной ребру В.

1) Пластина ВС заряжена с постоянной поверхностной плотностью заряда. Угол  $\alpha = \pi/4$ . Во сколько раз увеличится напряженность электрического поля в точке К на середине отрезка АС, если пластину АВ тоже зарядить с такой же поверхностной плотностью заряда?

2) Пластины ВС и АВ заряжены положительно с поверхностной плотностью заряда  $\sigma_1 = \sigma$ ,  $\sigma_2 = 2\sigma/7$ , соответственно. Угол  $\alpha = \pi/9$ . Найти напряженность электрического поля в точке К на середине отрезка АС.

4. Электрическая цепь собрана из идеальных элементов: источника с ЭДС E, катушек с индуктивностями  $L_1 = 5L$ ,  $L_2 = 4L$ , конденсатора емкостью C, диода D (см. рис.). Ключ К разомкнут, конденсатор не заряжен, тока в цепи нет. После замыкания ключа возникают колебания тока в  $L_2$ .

1) Найти период Т этих колебаний.

2) Найти максимальный ток  $I_{01}$ , текущий через катушку  $L_1$ .

3) Найти максимальный ток  $I_{02}$ , текущий через катушку  $L_2$ .

5. Оптическая система состоит из двух соосных тонких линз  $\Pi_1$  и  $\Pi_2$  (см. рис.) с фокусными расстояниями -2 $F_0$  и  $F_0$ , соответственно. Расстояние между линзами 2 $F_0$ . Диаметры линз одинаковы и равны D, причем D значительно меньше  $F_0$ . На линзу Л<sub>1</sub> падает параллельно оси системы пучок света с одинаковой

интенсивностью в сечении пучка. Прошедший через обе линзы свет фокусируется на фотодетекторе Д, на выходе которого сила тока пропорциональна мощности падающего на него света. Круглая непрозрачная мишень М, плоскость которой системы, движется с постоянной скоростью оси перпендикулярна перпендикулярно оси системы так, что центр мишени пересекает ось на расстоянии  $F_0$  от  $J_1$ . На рисунке показана зависимость тока I фотодетектора от времени t (секундомер включен в момент начала уменьшения тока).  $I_1 = 7I_0/16$ 

Известными считать величины  $F_0$ , D,  $\tau_0$ .

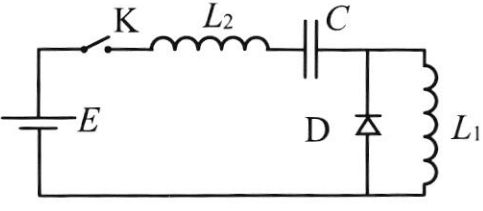

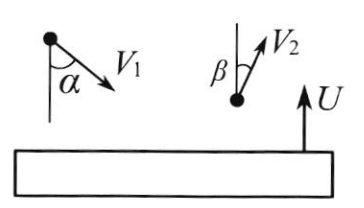

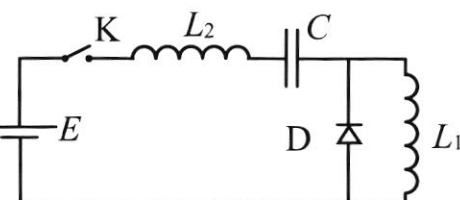

 $\mathbf{M}$ 

Л

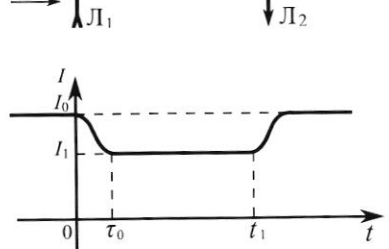

<sup>1)</sup> Найти расстояние между линзой Л2 и фотодетектором.

<sup>2)</sup> Определить скорость  $V$  движения мишени. 3) Определить  $t_1$ .

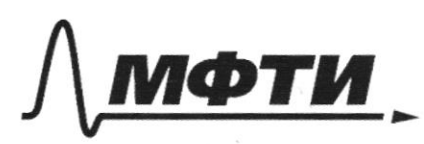

«МОСКОВСКИЙ ФИЗИКО-ТЕХНИЧЕСКИЙ ИНСТИТУТ (НАЦИОНАЛЬНЫЙ ИССЛЕДОВАТЕЛЬСКИЙ УНИВЕРСИТЕТ)»

ШИФР

(заполняется секретарём)

## ПИСЬМЕННАЯ РАБОТА

 $\sim$  1.  $1)$ bpenne ggapa Ka cu apun  $\mathcal{H}$ 6 ropugoumans no genembysom Cenior nanpab cenun no money ropri rano nare caspocnu Mr Mapung emal. CO.  $V_2 = V_1 \frac{sin\lambda}{sin/3} =$  $V_1 \cdot SM \sim$  $V_a$  sins;  $18.$  $\overline{\overline{z}}$ .  $\infty$  $\overline{\mathcal{Z}}$  $UL/C$  $2)$ adcomponico Jacanonymus ynjuni repeagle huuny Mapulla O cucm numor omarina 75 ficil nuumn Mammu greencemal  $(U)$ chopocmon  $\mathcal{V}$  $v_1 \cos \alpha +$  $V_{3x}$  = Frence ygapa Nocue emen cucheule emarcha mperryme cropocmu  $\mathcal{O}\chi$ uendemal Ka  $OC6$ Mapura na  $U_1$   $\omega$ Sx opulo no concryp.  $V'_{2x}$  =  $M$ zlumn omorema Cucinea nocice  $\alpha$ d uneem pomp uajuru vono  $\mathcal{V}_{\mathbf{y}}$  $V_1$  cess d - $2u$ chopecont  $=$ Micennie Ka  $OCB$  $O_{X}/.$ naccurampubazagorre Kamee yan Ь neynyy nu  $2 \left| \right|$ ygap mo  $V_{2x}$ emal

№ чистовик □ черновик (Поставьте галочку в нужном поле)

nan npu neympyram ygapie mepieemcil Ineprim. Thorga  $V_1c$  and  $+2U$  >  $V_2c$   $e$ 3 $f_3$ racomb fanceming, Maxme Janes  $V_2 \cos\beta > 4$ rmo  $cosp - V_3cosd$ le majure de moncem  $U > \frac{20.51 - \frac{9}{25}}{1} - (8.51 - \frac{47}{9})$ <br> $8 - 3\sqrt{5}$  (uerc)  $1^{2}20.2 - \frac{4}{5} = 6$ Ombem!  $\begin{cases} 1 & \text{if } x = a_0 & \text{if } x > b_0 \text{if } x > b_0 \end{cases}$  $(\alpha\alpha/\alpha)$ 1) Man nou nopment moncer glurams au diz mpeture, gabienne 6 omcevar passion. Odoznarnu P1 u V1 -Jabuenue ce odrécer aprona;  $|\psi, \rho_{\mathbf{1}}|$  $v, k, v_2$ Pa u V2 - gabuenne n'odséru  $|V_{\mathbf{1}}, \tau_{\mathbf{1}}|$ Epunmona. Fannunan ypabnemie illengenecha-kuaneigiona que rajob 6 naranomem cocmocenaux. PIVI = VATI; P2V2 = VRT2 hogenus replace ypabremie na Comopoe guernau. imo Pi = P2 no aguan:  $\frac{V_{\frac{1}{2}}}{V_{\circ}} = \frac{320}{400} = \frac{4}{5}$ Man nou cocyo перионзатрован, то cucmuna les gloyse ragols ne nougramment he omgaëm menuony, morga nommo  $a$ Muncement zamon Cosepanenna Freprice  $\frac{3}{2}$  VRTs +  $\frac{1}{2}$ VRTz =  $\frac{2}{2}$ VRT·2, rge 1-yemanobuburancae 6 cocyge.  $T_1 + T_2 = 2T \Rightarrow T = \frac{T_1 + T_2}{2}$ meumepanypa

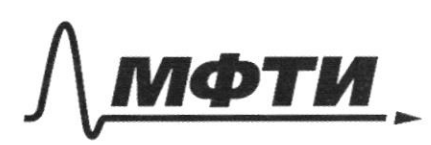

«МОСКОВСКИЙ ФИЗИКО-ТЕХНИЧЕСКИЙ ИНСТИТУТ (НАЦИОНАЛЬНЫЙ ИССЛЕДОВАТЕЛЬСКИЙ УНИВЕРСИТЕТ)»

ШИФР

(заполняется секретарём)

## ПИСЬМЕННАЯ РАБОТА

 $\frac{320+400}{2}$  = 360 (k)  $7 =$ Jul uumi reposu nefuncia harauly  $-11$  $\nu R$  (1 aproka Ebepuernace arronall. harama odrenea uzaciene plus x chpabequille Tanynoi coommon Coopernal  $rac{6}{5}$ zami cu  $u_3$  $(\rho_{\text{up}})^{1}/(\nu_{\text{to}})^{1}$  $\theta = \hat{y} \hat{z} (\tau_{\text{tot}})$ Mengeneeba- $PV = VRT$ larancii pona  $D V + P_{\alpha} V + V_{\alpha} P + \alpha V_{\alpha}$  $+V_{\Delta}P = \sqrt{k_{\Delta}}$  $t$  al  $H_{\Delta}$  $\frac{24}{9}$  =  $\frac{21}{7}$ Jacano mprud Mause uzurenne Max Knunnig Ka memmenany anzona nan goemo en Debluce  $\overline{\mathcal{M}}$ odreaua azueenem  $\mathcal{C}_{\mathcal{J}}$  $\nu_{\mathcal{L}}$  $29c$  $AV_1$  $20k$ avanoruano od selve  $\triangle$   $\vee$ guil  $\overline{2}$ .  $\overline{z}$ apropa Confrancune Zerrona **Ine**  $u_{2}$ prun  $0R \times I2$  $1 = -\Delta^{7}2$  $\Delta^l$  $\Delta$ 11 Hure  $V_{\odot}$  $odE$ Coagga 60020 temis provinceme pablicmbo Ó  $6000$ 60 grenne  $Oya$ Gorno ceneembal Naugen  $2930$ oyecca  $\infty$  $\mu\kappa$ prece pe cencymo mou  $1000 - 100$ 

№ чистовик □ черновик (Поставьте галочку в нужном поле)

 $V_1 = \frac{V_0(1)}{T_1 + T_2}$  $\frac{V_{L}}{V_{R}}$ , Bee ce umpurbuint meune-<br>panique de greuile Saucemmun umo uz ganana comanence  $39R(T_1' + T_2') = const$  $T_1 + T_2 = const$ Tanunceur y pabrenne Mengenedo - knanci pona  $0.400000$   $0.2$  $\frac{1}{2}$   $\frac{1}{2}$   $=const.$ marum, gabrienne 8  $P_{\mathbf{1}}$  = nocmo enno. Horga padoma Co cyge colognue nace upummental A=+PaV=+P(V2'-V2) Vi = le (noncensui observeu repummona) (naraconomie odrem  $V_{2} = \frac{5}{9}V_{0}$ xpuramona  $A = + P(\frac{1}{2} - \frac{5}{5})V_{0} = -\frac{1}{12}PV_{0}$   $P =$  $A = -\frac{1}{18} - \frac{2Rl_{2}}{5/9}$   $\frac{1}{5}$   $\frac{1}{5}$   $\frac{1}{5}$  =  $-\frac{1}{10}$   $\frac{1}{2}Rl_{2}$ .  $Q = dU + A = \frac{3}{2}dR(T-Ta) - \frac{1}{10}dR$ <br> $I = \int r^2 dR$ Norareo mepriro quina ruini qui kpu nonona)  $Q = 200$  $= -60.8, 31.5 - 498$  (Dnc). Tharcum, spectrumon Omgan aprony to  $- Q \approx + \frac{1}{98}$  Due Onibem: 4)  $\frac{1}{v_2} = \frac{4}{5}$ ; 2)  $T = 360$  k  $3/498$  dnc

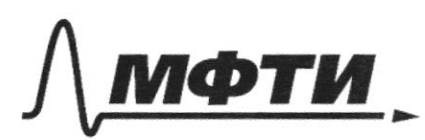

«МОСКОВСКИЙ ФИЗИКО-ТЕХНИЧЕСКИЙ ИНСТИТУТ (НАЦИОНАЛЬНЫЙ ИССЛЕДОВАТЕЛЬСКИЙ УНИВЕРСИТЕТ)»

ШИФР

(заполняется секретарём)

### ПИСЬМЕННАЯ РАБОТА

 $\sim$  4. 1) Konedanue razquieromal ncina  $\lambda$ a 1. Mon regrez ne quoq Legem mopol mab uno Kuprogra le Greumero nonmyna grue F  $F = U_{L_2} + U_{L_3} + U_C =$ yem:  $\frac{q}{c}$ .  $\frac{dL}{dt} = \ddot{q}$  $1 + l_2$   $\frac{d_1}{dt} +$  $= (L$  $(L_{1}+L_{2})q + \frac{1}{C}$ Ima ypabnemu Tapileo nu ye chein repusque T1= 2Th C(L, +L2) hourdance  $\mathcal C$ No nevedanme Oyggm Mroucne Jums manuel nono Curry repez repuga. (gaussue marche Lorga nanpab cenue guog nougen  $M$ Mona 6 years curenumar na npomilles nousnince hanpiencence ha ramiquere palmo nanpuncenun  $0 = L_1 \frac{dL_1}{dt}$ ,  $L_1 = const = 0$ quoge aglanemen NÃ Kupxvoga inacune monse  $I_{01}$ quo qour gre noumy  $\hbar$ a  $\mathbf{\hat{O}}$ leng :  $+$   $\frac{1}{2}$  $\frac{1}{2}$  $E = \frac{1}{2}$ Mrime  $k_{\mathcal{H}}$  $+ 9L_2$ . reprog heredamin neuedamme  $t_1$  =  $2\overline{k}$   $1\overline{k}$ mu oquiemcie moga  $\alpha$ 

□ черновик № чистовик (Поставьте галочку в нужном поле)

Choba Emunorumae scamyunta Ls. Manuel  $\sigma$ épagou,  $T = \frac{t_1 + t_2}{2} = \pi(\sqrt{L_2C} + \sqrt{(L_1 + L_2)C})$ 2) rancumansment mor na neplocée ramquine goemeraeuree na nouveme replace Imana poucebanni. Max nou more Maximusican  $\frac{dL}{dt}=0 \Rightarrow U_{l_1} = U_{l_2}=0$ ;  $U_{l_2} = \frac{d}{dt} = E$ 9. = CE, rge 90 - zapieg Congencamopa 6 uaueum. Januareur zanon genu  $Eq_o = \frac{q_o^2}{2C} + \frac{T_o}{2}l_{i,t_2}$ coxpanentul, skeprun guil  $CE^{\lambda} - CE^{\lambda}.\frac{1}{\lambda} = \frac{1}{\lambda} [L_1 + L_2]$  $\frac{CE^2}{2} = \frac{T_{01}}{2} (L_1 + L_2) \implies E_{01} = E = \sqrt{\frac{C}{L_1 + L_2}}$ 3) Maximuous nou non va Emopou rampure Jocmura Mae lo Anopoù Jaje Monsedemnie (korga les mos regnez namyning ne agent. Zanon companent deprun  $L_{\mathcal{L}}$ que yenn om nemeuma vorga " Brun Talmci quog que mora Ios:  $\mathcal{H}$  Eq=  $\frac{1}{2}$  $\mathcal{L}$  +  $L_2$  $\mathcal{L}_{02}$ dII o (mon repez hampuny ceranculucuen) ma rum  $E = \frac{q_4}{C}$ ,  $9.2CE$ ,  $9.22C\mu$ egueg Longen-Camepa 6 smem Maurenm  $\frac{1}{2}CE^{\lambda_{\underline{c}}'}\stackrel{L_2}{\longrightarrow}\frac{L_0\gamma}{\gamma}$ Unker:  $1/T = E(\sqrt{L_2C} + \sqrt{(L_1 + L_2)C}) = 5/LC = 5L\sqrt{LC}$  $\exists$ os =  $E \sqrt{g_L}$  /  $3$ )  $\exists$ o $\lambda$  =  $E \sqrt{g_L}$  $|2|$ 

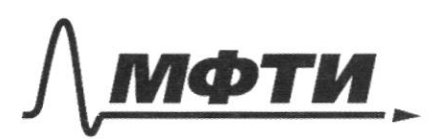

«МОСКОВСКИЙ ФИЗИКО-ТЕХНИЧЕСКИЙ ИНСТИТУТ (НАЦИОНАЛЬНЫЙ ИССЛЕДОВАТЕЛЬСКИЙ УНИВЕРСИТЕТ)»

ШИФР

(заполняется секретарём)

## ПИСЬМЕННАЯ РАБОТА

 $\sqrt{5}$ . 1) Hapaucecionout ryreu, my  $M$ parceabassangen munzy reprez odpagyem codupensigen ucmoenun ckema gibre elluza  $rac{1}{x}$  $= X = 2F$  $\mu$ a  $\widehat{2F_{\bullet}}$ jeacomo om cue ba parcent cumper om uee Uzodpamente  $2F_0 = X$ Imoro ucmoremenca coorparoupcu В um ze ouancemal  $nca$ paccino cenum Om ued 261: monnoù  $F_{\mathcal{O}}$  $y = \frac{7}{3}F_0$ C  $\mathcal{U}$ Tancemin  $\delta$ ళ mo ne nonabume ryn pacceubarouggo ha  $\mathcal{U}_2$ clunz nonaganom MG coounciso yano. SAB)  $44$ nogodu  $M$ mpey  $h=\frac{2}{a}$ . Marum uenemos narunaem gam run

⊠ чистовик □ черновик (Поставьте галочку в нужном поле)

chan nonagamme, norga immens brogum 6 odracons gaannempour de=72 (grégniere runeur mpanequer ABCD de AB+CD  $d_1 = \frac{3}{7}F$ ). Mycomo quanieny rememe to . Ona nounomone brogum 6 jony, uz komopoù ayra nonaganom 6 gamruie za bizancie  $\iota$ (nouse smoro bpements remunents rouseocnors na no gumel 6 Anoit Joue, noscazamme gammulla ne reembornat/. Illoga d=V·To Haugeur d'ug gayrux coodpamenter. Omnomence ussimencubrocmeu jo a nouve brezga autores nounocmeno 6 pany  $\overline{65} = \frac{101-8}{\sqrt{2}}$ immenn res resuccompune  $(u_3)$  $7/7$  = 1 -  $\frac{d}{dz}$ ;  $d = \frac{9}{16}d_1^2$  as  $\frac{d^2}{dz^2}$  $d = \frac{3}{4}d_1 = \frac{3}{6}D$  $\frac{27}{6}$   $\frac{9}{16}$   $\sqrt{10}$   $\sqrt{5}$   $\frac{3}{16}$  $d=V\cdot\tau_{0}$  ,  $\frac{2V\tau_{0}}{V\tau_{0}}=\frac{1}{V\tau_{0}}$ 3) B rancent Guenem  $t_1$ mininie  $43$ unnaenn Brugen  $\epsilon$ ubi, 6 co. 6 gam rux. komopeu uju nonagavom koney unnemi  $\epsilon$ Imam Kanoquical yeunen 6 rei  $t_1$ Grenne neems  $\epsilon$  $d_1$ 社会  $dz = \frac{3}{4}Z$  for  $d_1 = V \cdot t_1$  $\frac{3}{4}$ D= 0. t1.  $\frac{32}{160}$ , t1=  $\frac{9}{3}$  $427702$  $1/ y = 3F_0$  of Omben:  $31 \t t_1 = 3t_0$  $V = 1670$ 

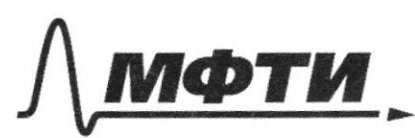

«МОСКОВСКИЙ ФИЗИКО-ТЕХНИЧЕСКИЙ ИНСТИТУТ (НАЦИОНАЛЬНЫЙ ИССЛЕДОВАТЕЛЬСКИЙ **УНИВЕРСИТЕТ»** 

ШИФР

(заполняется секретарём)

## ПИСЬМЕННАЯ РАБОТА

DEA macmunist  $BC$ *Il ryom* cozgabalme noue Ò  $\epsilon$ moune K wate could CAABC-npredromanous à palmo Segpennerie. centurempu Curry  $\mu$ murer dygem nicalminos nabuo maxme  $\mathcal{L}_{\phi}$ 6 ranpabieno Oyalm  $\mathcal{M}$ nnen qu Ю Harmencexcurcor om  $\tilde{c}$  $E_1 \perp E_2$  $(F_1 = F_0)$  $\beta$  $45$ miacmunio Thorga common quisice minyung none  $4\lambda$ neacmen cymuanne  $4E_0^2$  $\sqrt{2E_{0}^{2}}$  =  $E_c = \sqrt{E_l}$  $\sqrt{2} \cdot E_{\odot}$ requirement kan  $\equiv$ V2 decouve  $\sqrt{a}$ nuacon zmo  $\mathcal{B}C$ . de cuonerneu japu mennou numu Hove  $2 \right)$ om nee, no  $\mu$ a  $\mathfrak{C}$ reue pacemo enun meo  $E - 2\pi r$ . $k = \frac{\kappa r}{\epsilon_0}$  $\Rightarrow E = \overline{2\pi Y}$ hoebus Scureca ge huonmocme uncunan japiga. Sazobsen unoro LOCKOCMB  $40$ È. hpierrogrants  $\boldsymbol{\mathcal{E}}$ deckomethom compensar  $\alpha x$ Morga C Marien **6KQ** Manua pour nu can creemeen rony  $\omega$ oma  $C$   $\lambda = \int_{0}^{1} dx$  $2g$ Secropernomme Mumeuru

⊠ чистовик □ черновик (Поставьте галочку в нужном поле)

5. robepsinoconnaie nuo mnocons zapiega nua envenir. Nocummant nanprimennont om nanoù huachuna. Kyrms pacomodencie riencego dr= incacmunaie a mornare x palno 7. Pagoulaie nuacomung A. na maniensnice numu nouvement E Grespols<br>dates (cuyemal spoluque na  $OCG$ y, man non le cours courrent pun macmune nanguemennocme nanpa buena bapie moi Morga noue nuacmunos AB:  $E_1 = \frac{2}{7}5 \cdot \frac{sin \frac{120}{100}}{ke}$ <br>  $E_2 = 5 \cdot \frac{sin (\frac{2}{3})}{\pi \epsilon_0}$ ;  $E = \sqrt{E_1^2 + E_2^2} = \frac{6}{\pi \epsilon_0} \sqrt{sin^2(\frac{2}{3})} + \frac{sin^2(\frac{2}{3})}{\pi \epsilon_0}$ Ombem: 1) Nanpiemernocms ybulle rumcie  $\sqrt{2}$   $\mu$ az.  $21E=\frac{5}{\pi\epsilon_{0}}\sqrt{8(r^{2}/\frac{E}{9})+\frac{4}{\gamma_{9}}\cos^{2}/\frac{2}{9}}$ 

□ черновик № чистовик (Поставьте галочку в нужном поле)

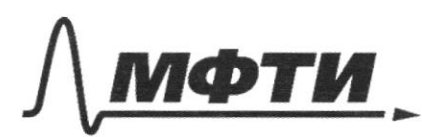

ОСКОВСКИЙ ФИЗИКО-ТЕХНИЧЕСКИЙ ИНСТИТУТ (НАЦИОНАЛЬНЫЙ ИССЛЕДОВАТЕЛЬСКИЙ **УНИВЕРСИТЕТ**)»

ШИФР

(заполняется секретарём)

## ПИСЬМЕННАЯ РАБОТА

 $1 v_s$  cosd the 1 vicesd the z  $v_s$  cos/3  $u \ngtr \frac{v_2 \cos \beta - v_1 \cos \alpha}{2} = \frac{\partial v_1^2 - v_2}{2} = 8 - 9.15$ <br> $\frac{\sqrt{5}}{2} = 8 - 9.15$  $P_{1} = P_{2}$ ;  $P_{1}V_{1} = \sqrt{RT_{1}}$ ;  $P_{2}V_{2} = \sqrt{RT_{2}}$ <br> $P_{3}V_{4} = \sqrt{RT_{1}}$  $3771 + 3772 = 2777$  $\frac{dF}{dt}=0$  $T_1+T_2 = T$  $\frac{1}{\sqrt{1}} = \frac{1}{\sqrt{1}}$  $P_s V_t = \nabla R T_t$  $P_{2}V_{2}=\sqrt{RT_{2}}$  $-Q=-A+\frac{3}{2}\sqrt{RCT-I_2}$  $\frac{1}{4}$  +  $\frac{1}{4}$  =  $\frac{1}{4}$  $A = Q + \frac{3}{2} I R (7 - T_A)$  $\frac{d}{dx} = \frac{1}{11}$  $72 = 0 + \frac{2}{2} \partial R (1-\sqrt{2}) + \frac{2}{2} \partial R (1-\sqrt{2})$ By white  $\rho_o = \frac{\sqrt{M}I_1}{V_a} \frac{V_2}{V_gV_o}$  $5\frac{y}{x}$  +  $\frac{2y}{x}$  =  $\frac{27}{1}$  $\frac{dP}{Pa} = \frac{BV}{Va} = \frac{BTa}{Ta} = \frac{aT}{Ta} = \frac{1}{Ta}$  $=\frac{9}{4}\frac{\sqrt{RT}}{V}$  $P_{2}=2\sqrt[3]{RI_{2}}$   $\frac{I_{1}}{P_{0}}=\frac{I_{2}}{I_{2}}T_{2}$  $= 260.8$  $\frac{q}{c}$  + (L1+ L2)  $\frac{dF}{dt}$  = 2  $rac{dL}{dt}=0$ tore he  $9 + 9 (L_{1} + I_{2}) = 8$  $L_{v}q + C = C$  $T = \pi \sqrt{\log(L_1 + L_2)}C + \pi \sqrt{L_1}C$ 

 $\frac{1}{4}$  = +  $\frac{1}{8}$ y Fo<sup>+</sup> +  $d = \overline{c}$  $\frac{3}{4}F_0 = \frac{1}{4}$ ;  $f = \frac{4}{3}Fe$  $M_{d}$  $L = \frac{\pi}{3}$  = 10<sup>0</sup>  $\frac{9}{6} = \frac{1^{2}/6}{300}$  $25 - 10$  $32/4$  $\frac{9}{16} = \frac{6}{39}$  $\mathcal{D}(\frac{\partial \mathcal{F}}{\partial y})=d$  $\frac{7}{6} = \frac{2-d}{2} = 1 - \frac{d}{2}$  $\frac{1}{\sqrt{4}}$  =  $\frac{1}{\sqrt{2}}$  $\text{Var}(\frac{72+71}{71}) = V_0$  $\frac{9}{4}$  =  $\frac{d}{4}$  $V_1 + V_1 = V_9$  $V_1$   $V_2$   $V_3 = V_0$   $V_4 = V_2$   $V_3 = \frac{V_0 T_2}{T_2 + T_1}$  $P_{2}=\frac{\partial R}{\partial z}L_{2}t\tau_{1}$  $P_2V_2 = \sqrt{RT_2}$  $\sqrt{2}/\sqrt{R^2+1RT_L}$  = const  $\frac{\rho_{a}v_{o}}{\Gamma_{1}v_{c}}=0R$  $P = \nexists$  $Q = d\iota - \rho_{\bullet}V$  $P = \frac{\sqrt{RT_4}}{V}$  $\frac{9}{9}V$  $\frac{3}{3}$   $\frac{5}{3}$   $V_0$  $30 = V \cdot t_1$  $30 - 242$  $\sqrt{\lambda}E_{0}$  $\left(\begin{matrix} 2 & v \\ v & v \end{matrix}\right)$  $35/16$  $\frac{1}{2} \frac{d}{dt}$  $\sqrt{v} = \frac{24}{69} \frac{D}{16}$  $\frac{d}{d} = \frac{\partial H}{\partial u}$  $-6$  $t_{1} = \frac{16}{9}$  10  $d = \frac{24}{64}$ 

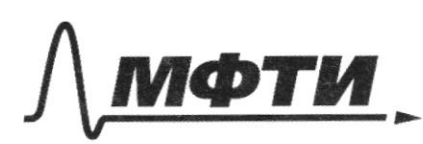

МОСКОВСКИЙ ФИЗИКО-ТЕХНИЧЕСКИЙ ИНСТИТУТ (НАЦИОНАЛЬНЫЙ ИССЛЕДОВАТЕЛЬСКИЙ **УНИВЕРСИТЕТ**»

ШИФР

(заполняется секретарём)

ЕННАЯ РАБОТА

 $\frac{\pi}{3} - \frac{\pi}{9} = \frac{9}{\pi/8} \overline{u} - \frac{2}{18} \overline{u} = \frac{1}{18} \overline{u}$  $\lambda \vee$  $E = \frac{1}{2} \frac{dq}{dt} = \frac{1}{x^2} \frac{dq}{dt}$ SERLAPSOSE  $\lambda = \int dx =$  $rac{6r}{\sqrt{2\pi}}$  $DX$  $X$  $6 = \lambda x$  $rac{cos p}{p}$  $X=\sqrt{6x}$ <br> $x=\sqrt{6x}$ <br> $df=\sqrt{6x}$ <br> $dg = \frac{k \cdot 6g}{x^2}$  $\frac{k}{\lambda} \frac{1}{10^{k}} = \frac{k}{\lambda} \frac{1}{10^{k}} = \frac{k \times d/36 - \cos^{2}3}{10^{k} \times 10^{k}} = \frac{k \times d/36 - \cos^{2}3}{10^{k} \times 10^{k}} = \frac{64}{10^{k}} = \frac{64}{10^{k}} = \frac{64}{10^{k}} = \frac{64}{10^{k}} = \frac{64}{10^{k}} = \frac{64}{10^{k}} = \frac{64}{10^{k}} = \frac{64}{10^{k}} = \frac{64}{10^{k}} = \frac{64}{10^{k}} = \frac$ €  $E - \frac{\lambda}{2\pi}$   $K = \frac{1}{2\pi}$   $S_y = \frac{1}{2\pi}$   $S_z = \frac{2}{2\pi}$   $S_{\text{avg}} = \frac{\lambda}{2\pi} cos^2 \beta$  $802.7$  $\frac{1}{2}$ . 1  $6 = \frac{49}{6}$  $\frac{\lambda e}{\cos p}dp \cdot x = \frac{dq}{\pi} \lambda dx$  $\frac{7}{63} \cdot \frac{16}{63}$  $E_1 = \frac{26.7}{\sqrt{18}} = \frac{16.7}{\sqrt{18}}$ <br> $E_2 = \frac{5.8}{\sqrt{18}} = \frac{16.7}{\sqrt{18}}$  $rac{r\ddot{d}}{r\ddot{d}}$  $E - \frac{k}{d\mu x}$  $\frac{0}{\sqrt{1}}$ 

№ черновик П чистовик (Поставьте галочку в нужном поле)

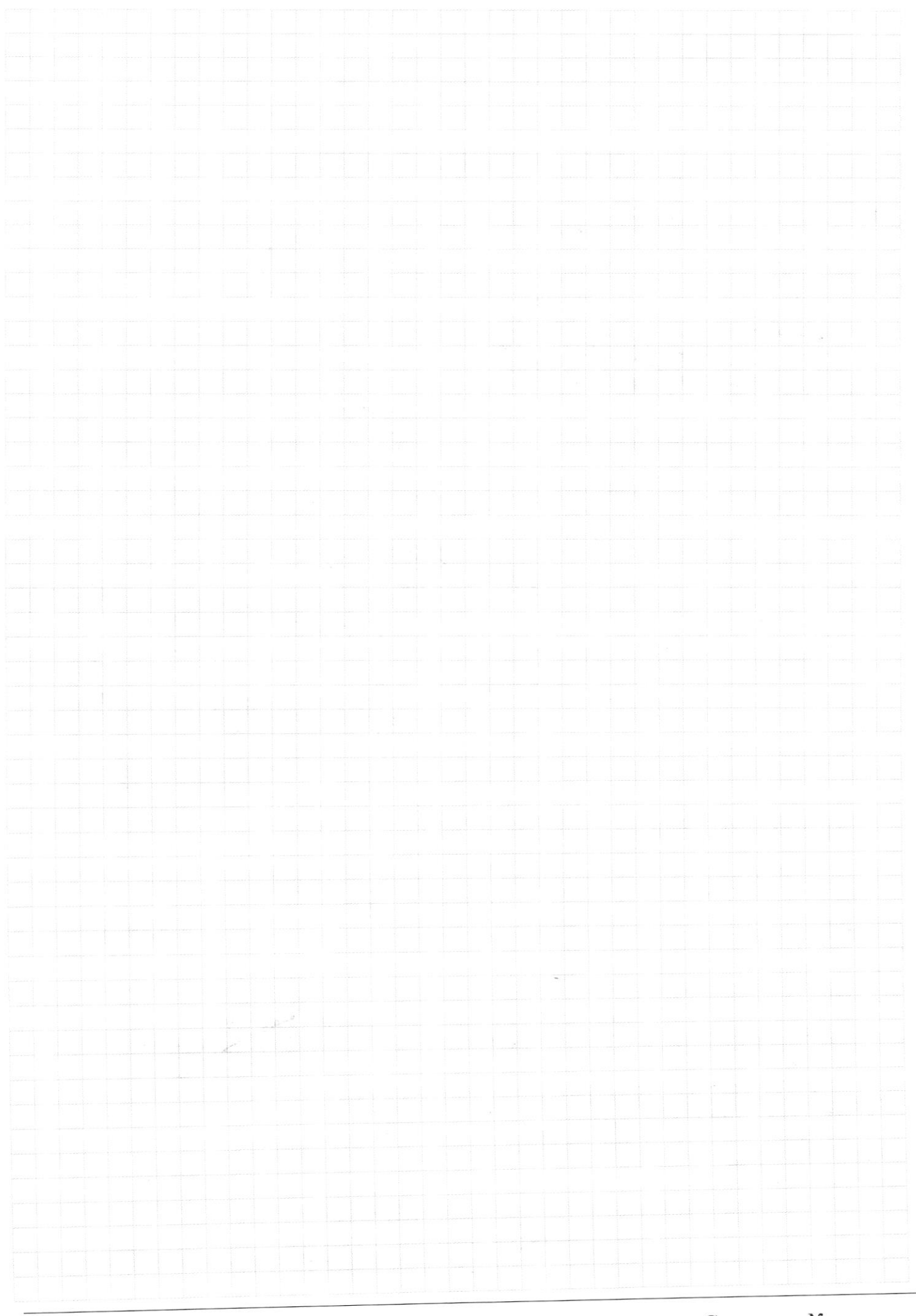

№ черновик □ чистовик (Поставьте галочку в нужном поле)